## Interaction

If you run an Interaction, Magic Model Analyst will simulate it and play animation effect on a Sequence diagram, which represents the Interaction.

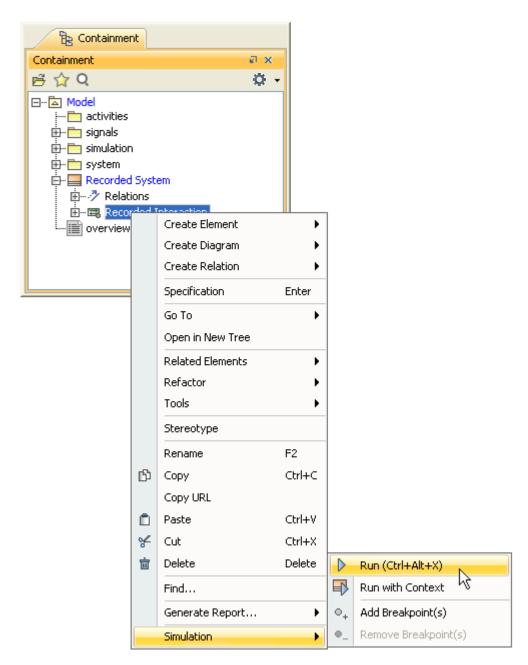

Running an Interaction.

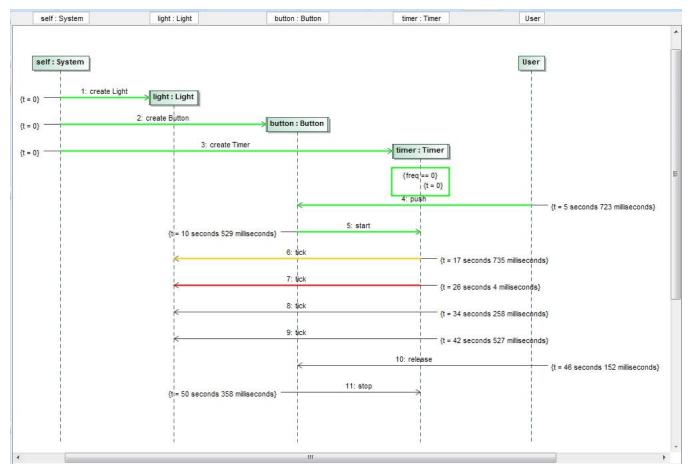

Animation of an Interaction simulation.

## Related pages

- ActivityState Machine